AutoCAD Crack Patch With Serial Key Download PC/Windows (Updated 2022)

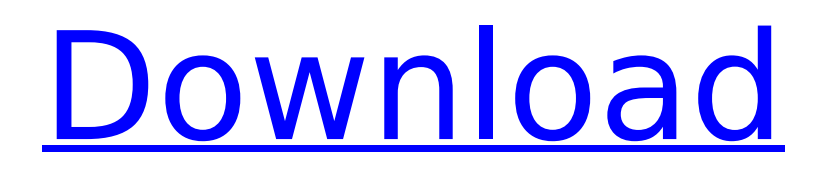

# **AutoCAD Incl Product Key Download [Updated] 2022**

AutoCAD Crack is a tool for creating technical drawings, including structures, mechanical systems, and infrastructure (buildings and plans). The user can import and manipulate drawings created by other CAD programs.

#### **AutoCAD Torrent For Windows**

AutoCAD Activation Code is a very full-featured product and provides many of the features that an engineer would need to design a building. There are many options available to customize AutoCAD Crack Keygen for specific use cases. In 2014 Autodesk released AutoCAD LT. This new version of AutoCAD is designed to make the Autodesk® AutoCAD® software easier to use by novices. It is a learning tool, with no functionality similar to the original AutoCAD. Fields As AutoCAD is a computeraided design (CAD) program, some of the fields are the same as those found in other CAD programs. As with all computer applications, these fields and menus can be customized. Drawing name: The drawing name is the name of the drawing file. This can be changed at any time, though it is not a recommended practice, as it usually presents a confusing and unsatisfactory dialog box. Title: The title of the drawing. This can be customized. Time stamp: The time stamp is the date and time of the drawing. The user can customize the date and time format. Date: The date of the drawing. The user can customize the date format. Title style: The title style determines the appearance of the drawing title. Status: The status indicates whether the drawing is incomplete, active, or inactive. Title type: The title type determines the type of the title. AutoCAD LT has four types of titles. User name: The user name is the name of the user that created the drawing. Comment: The comment is the text

written in the title bar of the drawing, which is visible when the drawing is opened. Application information: The name of the application used to generate the drawing. Orientation: The orientation indicates the orientation of the drawing. The program can be turned, which places the paper at any angle. Scaling: The scaling indicates how much the drawing is enlarged or reduced. Units: The units

indicates the units used to measure the drawing. There are different units for length, area, and so on. Rotation: The rotation indicates the rotation of the drawing. The angle of rotation is 0, 90, 180, or 270. Save number: The save number is the sequence number of the latest drawing saved. Object information: The drawing contains objects, which are geometric shapes. The user can add or remove objects from the drawing. View af5dca3d97

# **AutoCAD With Keygen [Win/Mac] (Updated 2022)**

Select the model you want to generate and press [AUTOCAD]. You will receive a code containing the information about the activation of Autocad Select "Settings" and "Options", and then select the [ADD GATE]. You can find the Autocad Icon on your "Desktop" Now simply click it! You will see a menu with the description "Activate Autocad". Click on "Activate Autocad" Your Autocad will be activated. AUTOCAD TOOLS PRO If you have already installed Autodesk AutoCAD and you want to activate Autocad Tools Pro you can follow the steps: Install Autodesk AutoCAD and activate it Select the model you want to generate and press [AUTOCAD TOOLS]. You will receive a code containing the information about the activation of Autocad Tools. You can find the Autocad Tools Icon on your "Desktop". Now simply click it! You will see a menu with the description "Activate Autocad Tools". Click on "Activate Autocad Tools" Your Autocad Tools will be activated. Autocad tutorial: To start an easy tutorial Open the Autocad Tool on your "Desktop" Click on "Import a Folder" Select the "Examples" folder and press [OK]. Select the "Printer" folder and press [OK]. Select the "Address Book" folder and press [OK]. You will see a window with the description "Export to CATALOG". In the "Export to CATALOG" window select: "Printer " "Address Book" Then press the button "Export to CATALOG". You will receive a.JPG file. For more complex tutorials, here you have the link to the official tutorial of Autocad: "We hope to be able to generate enough interest to be able to push ahead with what we do here, but we don't know if we can get enough people or what kind of level of interest we can find," says Turner.

#### **What's New In?**

Incorporating edits and feedback from 3rd parties is now easier and more efficient with new markups designed to quickly import feedback from printed paper or PDFs and add changes to your drawings automatically, without additional drawing steps. The Markup Assist tool works with features such as: Xrefs – you can edit a reference line, point, or coordinate that's imported from a 3rd party drawing. – you can edit a reference line, point, or coordinate that's imported from a 3rd party drawing. Views – you can continue editing in a perspective view or area view, allowing you to easily see what's been changed. – you can continue editing in a perspective view or area view, allowing you to easily see what's been changed. Features – draw and edit non-breaking lines and points. – draw and edit nonbreaking lines and points. Spans – edit the width of a span or autocad span. – edit the width of a span or autocad span. Lines – add a line. You can also edit a line's color, linetype, or lineweight. – add a line. You can also edit a line's color, linetype, or lineweight. Layers – add or remove layers on the fly. – add or remove layers on the fly. Fill – add or change the fill of a shape or area. – add or change the fill of a shape or area. Dimensioning – draw dimension lines on your own drawings. – draw dimension lines on your own drawings. Arcs – add a circle, ellipse, or square arc. – add a circle, ellipse, or square arc. Text – import text from scanned PDFs, Web sites, and Office files. – import text from scanned PDFs, Web sites, and Office files. Color Management – create and edit color profiles. – create and edit color profiles. Geometric constraints – connect, snap, and align shapes. – connect, snap, and align shapes. Paths – edit the path that's imported from a 3rd party drawing. – edit the path that's imported from a 3rd party drawing. Model space and Profile space – edit the model space and profile space in your drawing. – edit the model space

## **System Requirements:**

Processor: Intel i3/AMD compatible processor Memory: 4GB RAM Graphics: NVIDIA GeForce GTX 660 / ATI Radeon HD 6970 DirectX: Version 11 Network: Broadband Internet connection Hard Disk: 20 GB available space Sound Card: DirectX compatible sound card Additional Notes: System requirements may be subject to change. Download required: Installer-17.0.8.13 [INSTALL.exe] Unzip the file. Extract the files to a

Related links:

<https://pricehai.com/wp-content/uploads/2022/08/AutoCAD-9.pdf> [https://www.fermactelecomunicaciones.com/2022/08/10/autocad-24-2-free-download-mac](https://www.fermactelecomunicaciones.com/2022/08/10/autocad-24-2-free-download-mac-win-2022-new-2/)[win-2022-new-2/](https://www.fermactelecomunicaciones.com/2022/08/10/autocad-24-2-free-download-mac-win-2022-new-2/) <https://newsbaki.com/wp-content/uploads/2022/08/AutoCAD-35.pdf> <https://skilled-space.sfo2.digitaloceanspaces.com/2022/08/AutoCAD-21.pdf> <https://xtc-hair.com/autocad-24-2-crack-free-download-updated-2022/> [http://www.caribbeanequipmenttraders.com/wp-content/uploads/2022/08/AutoCAD\\_3264bit-1.pdf](http://www.caribbeanequipmenttraders.com/wp-content/uploads/2022/08/AutoCAD_3264bit-1.pdf) <https://conbluetooth.net/autocad-24-2-win-mac/> <https://sumakart.com/autocad-2019-23-0-crack-with-registration-code-free-download-3264bit/> [http://yotop.ru/wp-content/uploads/2022/08/AutoCAD\\_Crack\\_\\_\\_X64.pdf](http://yotop.ru/wp-content/uploads/2022/08/AutoCAD_Crack___X64.pdf) [https://bhatimindcare.com/wp-content/uploads/2022/08/AutoCAD\\_Crack\\_Final\\_2022.pdf](https://bhatimindcare.com/wp-content/uploads/2022/08/AutoCAD_Crack_Final_2022.pdf) <http://it-labx.ru/?p=123300> <https://haitiliberte.com/advert/autocad-crack-license-key-full-for-pc-2022/> <https://xtc-hair.com/wp-content/uploads/2022/08/AutoCAD-27.pdf> <http://theinspirationseekers.com/autocad-crack-latest-2/> [https://wakelet.com/wake/b68-jtUvBmazO\\_yCzwYmB](https://wakelet.com/wake/b68-jtUvBmazO_yCzwYmB)